# **QGIS Application - Bug report #9821 Ability to click and drag to size new label bok in Print Composer**

*2014-03-19 04:49 PM - Johanna Botman*

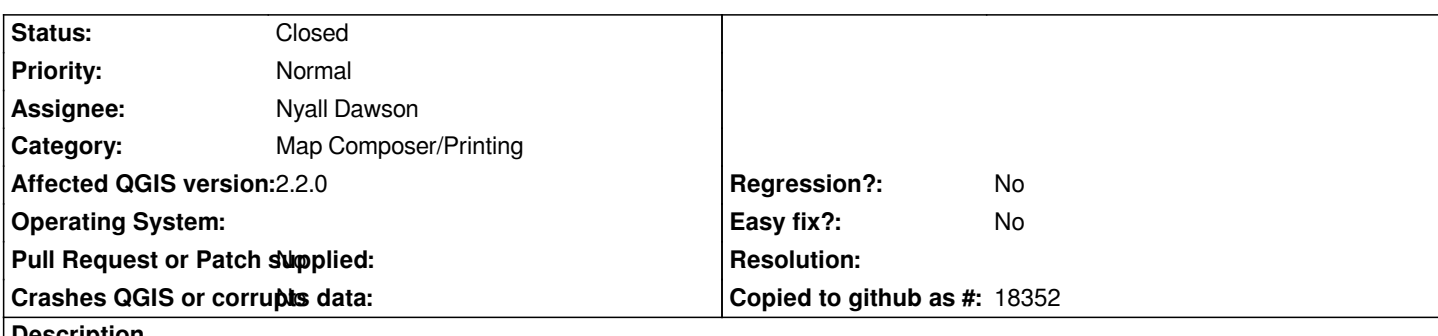

**Description**

*When I create a new label in Composer, I'd like to be able to size it as I create it. Currently a single click creates the label box. It would be nice to be able to hold that click and create the box at the size I want at the point of creation. This would be especially useful when working on A0, A1 and A2 layouts.*

*Would it also be possible to have the current QGIS text highlighted so that any immediate text will over write that text?*

## **Associated revisions**

### **Revision 72f01bae - 2014-06-04 12:59 PM - Nyall Dawson**

*[composer] Allow clicking-dragging to set size of labels, pictures, legends ands tables when adding them to a composition (fix #9821)*

### **History**

#### **#1 - 2014-06-04 04:02 AM - Nyall Dawson**

*- Status changed from Open to Closed*

*Fixed in changeset commit:"72f01bae6075be6bdf224114cf7f31f97eb8491b".*